## Министерство образования Новосибирской области государственное бюджетное профессиональное образовательное учреждение Новосибирской области

### **«НОВОСИБИРСКИЙ ПРОФЕССИОНАЛЬНО-ПЕДАГОГИЧЕСКИЙ КОЛЛЕДЖ»**

Подписано цифровой подписью: ГБПОУ НСО "НОВОСИБИРСКИЙ ПРОФЕССИОНАЛЬНО-ПЕДАГОГИЧЕСКИЙ КОЛЛЕДЖ" DN: 1.2.840.113549.1.9.2=5403107556-540301001-007230868861, email=ppk54@yandex.ru, 1.2.643.3.131.1.1=120C303035343033313037353536, 1.2.643.100.3=120B3037323330383638383631, 1.2.643.100.1=120D31303235343031333037313238, title=Директор, o=ГБПОУ НСО "НОВОСИБИРСКИЙ ПРОФЕССИОНАЛЬНО-ПЕДАГОГИЧЕСКИЙ КОЛЛЕДЖ", street=УЛ НЕМИРОВИЧА-ДАНЧЕНКО, ДОМ 121, l=Новосибирск, st=54 Новосибирская область, c=RU, givenName=Светлана Сергеевна, sn=Лузан, cn=ГБПОУ НСО<br>"НОВОСИБИРСКИЙ ПРОФЕССИОНАЛЬНО-ПЕДАГОГИЧЕСКИЙ КОЛЛЕДЖ" Дата: 2021.10.04 14:08:03 +07'00'

Директор С.С. Лузан

СОГЛАСОВАНО: Заместитель директора по учебной работе \_\_\_\_\_\_\_\_\_\_\_Н.В. Ходоенко  $\langle \cdot \rangle$   $\sim$  2021 г.

### **РАБОЧАЯ ПРОГРАММА ПРОФЕССИОНАЛЬНОГО МОДУЛЯ**

## **ПМ.05 ВЫПОЛНЕНИЕ РАБОТ ПО ОДНОЙ ИЛИ НЕСКОЛЬКИМ ПРОФЕССИЯМ РАБОЧИХ, ДОЛЖНОСТЯМ СЛУЖАЩИХ**

**основной профессиональной образовательной программы специальности 44.02.06 Профессиональное обучение (по отраслям)**

углубленной подготовки

Новосибирск 2021 г.

Рабочая программа учебной дисциплины разработана на основе Федерального государственного образовательного стандарта (далее – ФГОС) по специальности среднего профессионального образования (далее СПО) 44.02.06 Профессиональное обучение (по отраслям), входящей в состав укрупненной группы специальностей 44.00.00 Образование и педагогические науки.

Организация-разработчик: государственное бюджетное профессиональное образовательное учреждение Новосибирской области «Новосибирский профессионально-педагогический колледж». Разработчики:

Ануфриева Ольга Юрьевна, преподаватель Волкова Надежда Ивановна, преподаватель Назарко Ирина Владимировна, преподаватель Игликова Гульдина Жаслановна, преподаватель

Рассмотрено на заседании кафедры/П(Ц)К Педагогических, строительных и социально-правовых дисциплин Протокол № 1 от 01.09.2021

Председатель кафедры/ПЦК \_\_\_\_\_\_\_\_\_\_\_\_\_ И.П. Балдина

# **СОДЕРЖАНИЕ**

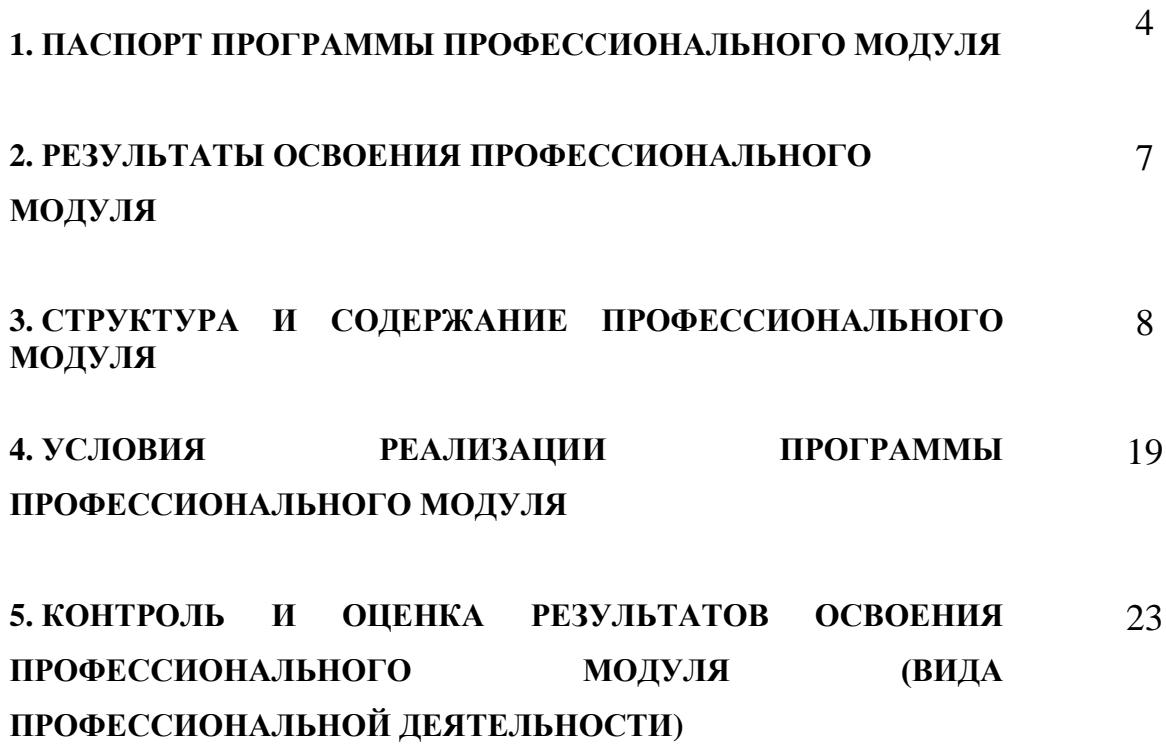

## **1. ПАСПОРТ РАБОЧЕЙ ПРОГРАММЫ ПРОФЕССИОНАЛЬНОГО МОДУЛЯ**

### **1.1. Область применения программы**

Программа профессионального модуля – является частью основной профессиональной образовательной программы в соответствии с ФГОС по специальности СПО 44.02.06 Профессиональное обучение (по отраслям) в части освоения основного вида профессиональной деятельности (ВПД): выполнение работ по одной или нескольким профессиям рабочих, должностям служащих и соответствующих профессиональных компетенций (ПК):

ОК 1. Понимать сущность и социальную значимость своей будущей профессии, проявлять к ней устойчивый интерес.

ОК 2. Организовывать собственную деятельность, исходя из цели и способов ее достижения, определенных руководителем.

ОК 3. Анализировать рабочую ситуацию, осуществлять текущий и итоговый контроль, оценку и коррекцию собственной деятельности, нести ответственность за результаты своей работы.

ОК 4. Осуществлять поиск информации, необходимой для эффективного выполнения профессиональных задач.

ОК 5. Использовать информационно-коммуникационные технологии в профессиональной деятельности.

ОК 6. Работать в команде, эффективно общаться с коллегами, руководством, клиентами.

ПК 1.1. Подготавливать к работе и настраивать аппаратное обеспечение, периферийные устройства, операционную систему персонального компьютера и мультимедийное оборудование.

ПК 1.2. Выполнять ввод цифровой и аналоговой информации в персональный компьютер с различных носителей.

ПК 1.3. Конвертировать файлы с цифровой информацией в различные форматы.

ПК 1.4. Обрабатывать аудио- и визуальный контент средствами звуковых, графических и видео-редакторов.

ПК 1.5. Создавать и воспроизводить видеоролики, презентации, слайд-шоу, медиафайлы и другую итоговую продукцию из исходных аудио-, визуальных и мультимедийных компонентов средствами персонального компьютера и мультимедийного оборудования.

ПК 2.1. Формировать медиатеки для структурированного хранения и каталогизации цифровой информации.

ПК 2.2. Управлять размещением цифровой информации на дисках персонального компьютера, а также дисковых хранилищах локальной и глобальной компьютерной сети.

ПК 2.3. Тиражировать мультимедиа контент на различных съемных носителях информации.

ПК 2.4. Публиковать мультимедиа контент в сети Интернет.

ЛР 13 Принимающий и транслирующий ценность детства как особого периода жизни человека, проявляющий уважение к детям, защищающий достоинство и интересы обучающихся, демонстрирующий готовность к проектированию безопасной и психологически

комфортной образовательной среды, в том числе цифровой.

ЛР14 Стремящийся находить и демонстрировать ценностный аспект учебного знания и информации и обеспечивать его понимание и переживание обучающимися

ЛР15 Признающий ценности непрерывного образования, необходимость постоянного совершенствования и саморазвития; управляющий собственным профессиональным развитием, рефлексивно оценивающий собственный жизненный и профессиональный опыт

ЛР16 Демонстрирующий готовность к профессиональной коммуникации, толерантному общению; способность вести диалог с обучающимися, родителями (законными представителями) обучающихся, другими педагогическими работниками и специалистами, достигать в нем взаимопонимания, находить общие цели и сотрудничать для их достижения.

ЛР17 Проявляющий ценностное отношение к культуре и искусству, к культуре речи и культуре поведения, к красоте и гармонии, готовность транслировать эстетические ценности своим

воспитанникам

ЛР18 Выражающий активную гражданскую позицию, участвующий в формировании условий для успешного развития потенциала молодежи в интересах социально-экономического, общественно-политического и культурного развития региона

ЛР19 Способный генерировать новые идеи для решения профессиональных задач, перестраивать сложившиеся способы их решения, выдвигать альтернативные варианты действий с целью выработки новых оптимальных алгоритмов; позиционирующий как результативный и привлекательный участник трудовых отношений

ЛР20 Гибко реагирующий на появление новых форм трудовой деятельности, готовый к их освоению

ЛР21 Готовый к профессиональной конкуренции и конструктивной реакции на критику

ЛР22 Самостоятельный и ответственный в принятии решений во всех сферах своей деятельности, готовый к исполнению разнообразных социальных ролей, востребованных бизнесом, обществом и государством

ЛР23 Экономически активный, предприимчивый, готовый к самозанятости

5

### **1.2. Цели и задачи модуля – требования к результатам освоения модуля**

С целью овладения указанным видом профессиональной деятельности и соответствующими профессиональными компетенциями обучающийся в ходе освоения профессионального модуля должен:

#### **иметь практический опыт:**

- подключения кабельной системы персонального компьютера, периферийного и мультимедийного оборудования;
- настройки параметров функционирования персонального компьютера, периферийного и мультимедийного оборудования;
- ввода цифровой и аналоговой информации в персональный компьютер с различных носителей, периферийного и мультимедийного оборудования;
- сканирования, обработки и распознавания документов;
- конвертирования медиафайлов в различные форматы, экспорта и импорта файлов в различные программы-редакторы;
- обработки аудио-, визуального и мультимедийного контента с помощью специализированных программ-редакторов;
- создания и воспроизведения видеороликов, презентаций, слайд-шоу, медиафайлов и другой итоговой продукции из исходных аудио-, визуальных и мультимедийных компонентов;
- осуществления навигации по ресурсам, поиска, ввода и передачи данных с помощью технологий и сервисов сети Интернет;
- управления медиатекой цифровой информации;
- передачи и размещения цифровой информации;
- тиражирования мультимедиа-контента на съемных носителях информации;
- осуществления навигации по ресурсам, поиска, ввода и передачи данных с помощью технологий и сервисов сети Интернет;
- публикации мультимедиа-контента в сети Интернет;
- обеспечения информационной безопасности.

#### **уметь:**

- производить распечатку, копирование и тиражирование документов на принтере и других периферийных устройствах вывода;
- распознавать сканированные текстовые документы с помощью программ распознавания текста;
- вводить цифровую и аналоговую информацию в персональный компьютер с различных носителей, периферийного и мультимедийного оборудования;
- создавать и редактировать графические объекты с помощью программ для обработки растровой и векторной графики;
- конвертировать файлы с цифровой информацией в различные форматы;
- производить сканирование прозрачных и непрозрачных оригиналов;
- производить съемку и передачу цифровых изображений с фото- и видеокамеры на персональный компьютер;
- обрабатывать аудио-, визуальный контент и медиафайлы средствами звуковых, графических и видеоредакторов;
- создавать видеоролики, презентации, слайд-шоу, медиафайлы и другую итоговую продукцию из исходных аудио-, визуальных и мультимедийных компонентов;
- воспроизводить аудио-, визуальный контент и медиафайлы средствами персонального компьютера и мультимедийного оборудования;
- производить распечатку, копирование и тиражирование документов на принтере и других периферийных устройствах вывода;
- использовать мультимедиа-проектор для демонстрации содержимого экранных форм с персонального компьютера;
- создавать и структурировать хранение цифровой информации в медиатеке персональных компьютеров и серверов;
- передавать и размещать цифровую информацию на дисках персонального компьютера, а также дисковых хранилищах локальной и глобальной компьютерной сети;
- тиражировать мультимедиа-контент на различных съемных носителях информации;
- осуществлять навигацию по веб-ресурсам Интернета с помощью веб-браузера;
- создавать и обмениваться письмами электронной почты;
- публиковать мультимедиа-контент на различных сервисах в сети Интернет.

#### **знать:**

- принципы цифрового представления звуковой, графической, видео- и мультимедийной информации в персональном компьютере;
- виды и параметры форматов аудио-, графических, видео- и мультимедийных файлов и методы их конвертирования;
- назначение, возможности, правила эксплуатации мультимедийного оборудования;
- основные типы интерфейсов для подключения мультимедийного оборудования;
- основные приемы обработки цифровой информации;
- назначение, разновидности и функциональные возможности программ обработки звука;
- назначение, разновидности и функциональные возможности программ обработки графических изображений;
- назначение, разновидности и функциональные возможности программ обработки видео- и мультимедиа-контента;
- структуру, виды информационных ресурсов и основные виды услуг в сети Интернет;
- назначение, разновидности и функциональные возможности программ для создания веб-страниц;
- назначение, разновидности и функциональные возможности программ для публикации мультимедиа-контента.

### **1.3. Количество часов на освоение программы профессионального модуля:**

всего 1404 часов, в том числе:

максимальной учебной нагрузки обучающегося – 1008 час, включая:

обязательной аудиторной учебной нагрузки обучающегося – 673 часов;

самостоятельной работы обучающегося – 335 часов;

учебной и производственной практики – 396 часов.

## **2. РЕЗУЛЬТАТЫ ОСВОЕНИЯ ПРОФЕССИОНАЛЬНОГО МОДУЛЯ**

Результатом освоения программы профессионального модуля является овладение обучающимися видам профессиональной деятельности ввод и обработка цифровой информации; хранение, передача и публикация цифровой информации, в том числе профессиональными (ПК) и общими (ОК) компетенциями:

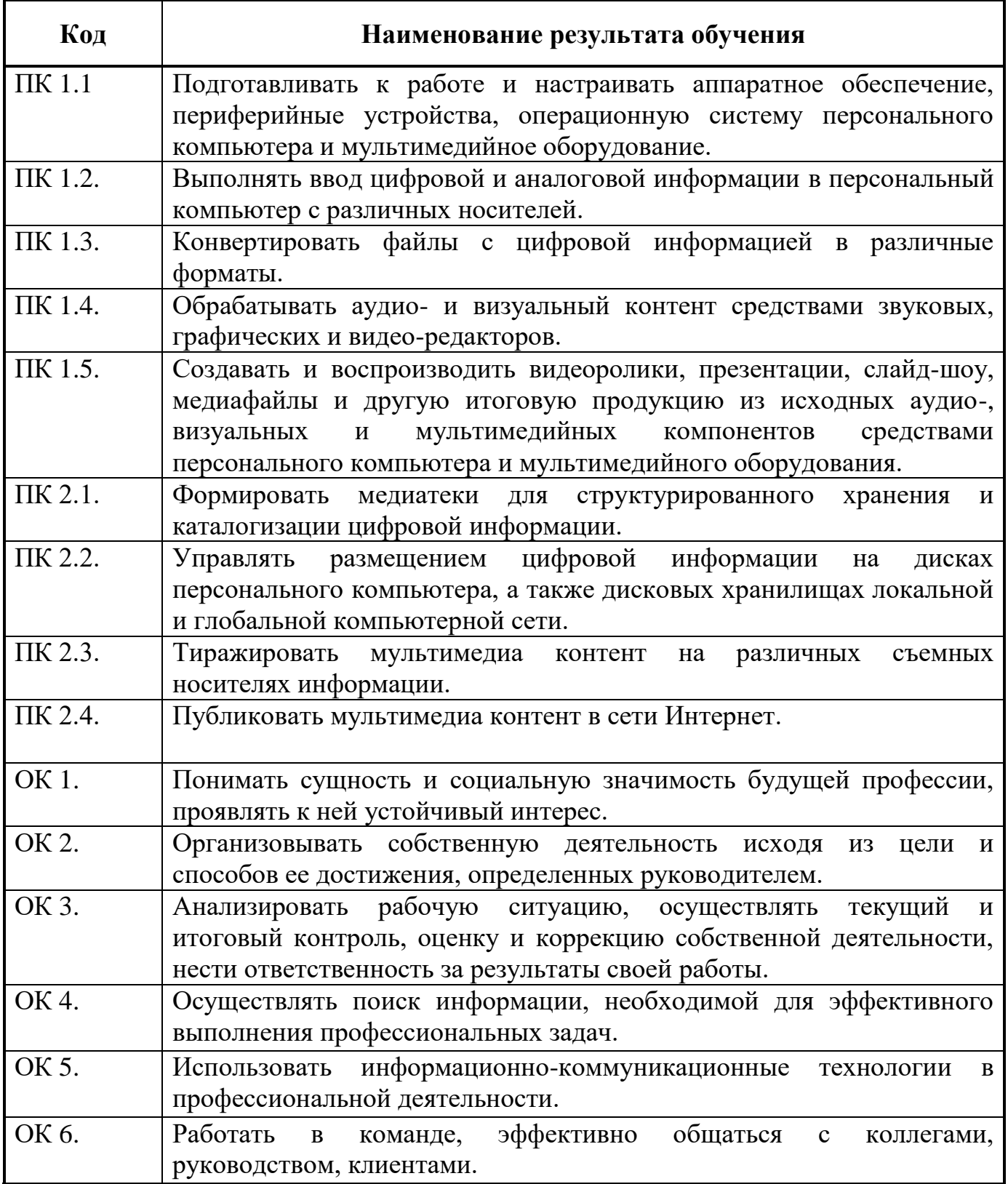

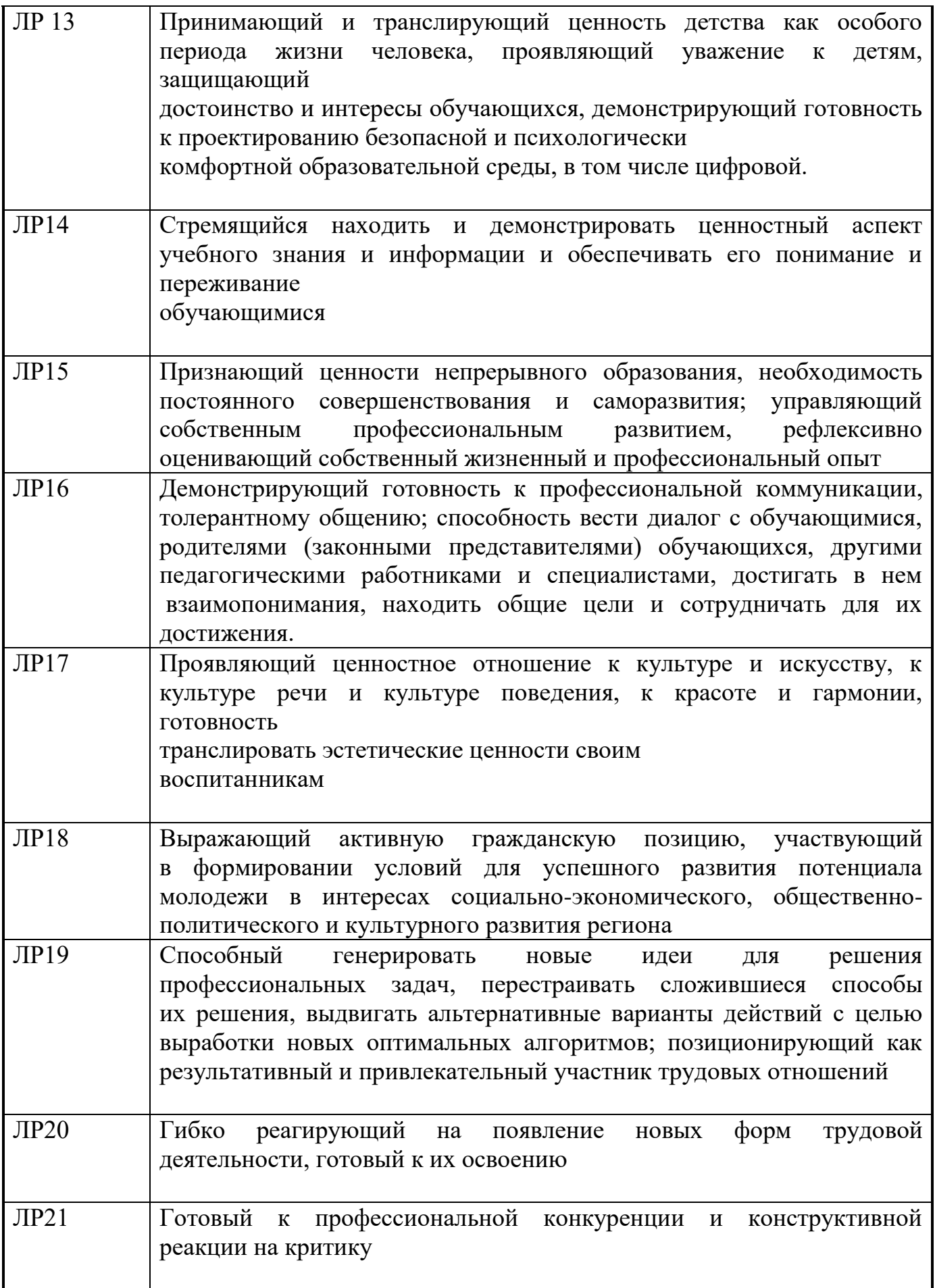

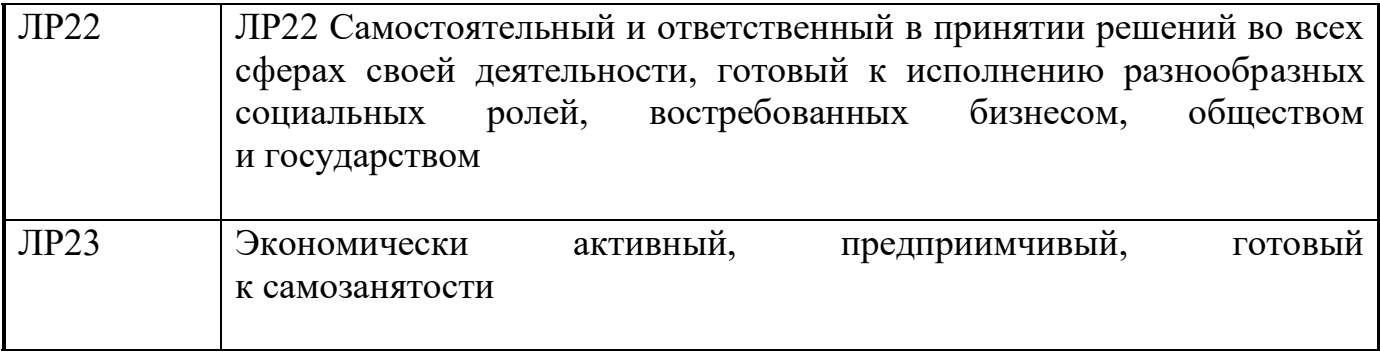

## **3. СТРУКТУРА И СОДЕРЖАНИЕ ПРОФЕССИОНАЛЬНОГО МОДУЛЯ**

## **3.1. Тематический план профессионального модуля**

 $\overline{a}$ 

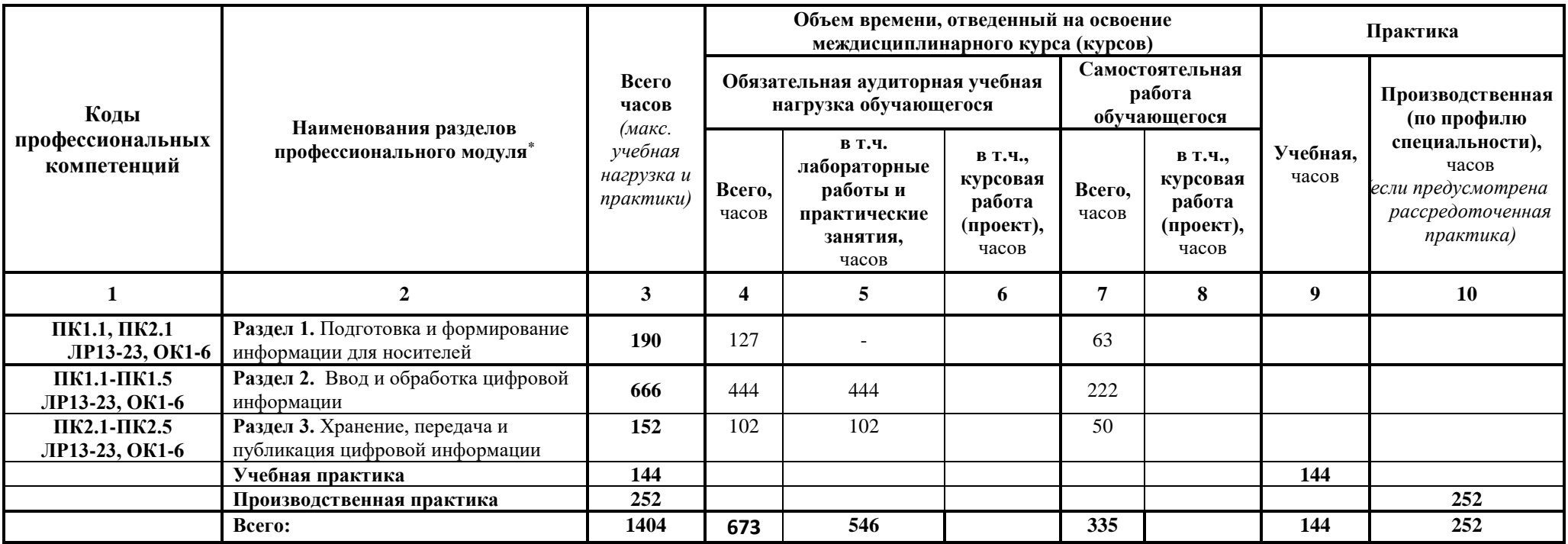

# **3.2. Содержание обучения по профессиональному модулю (ПМ)**

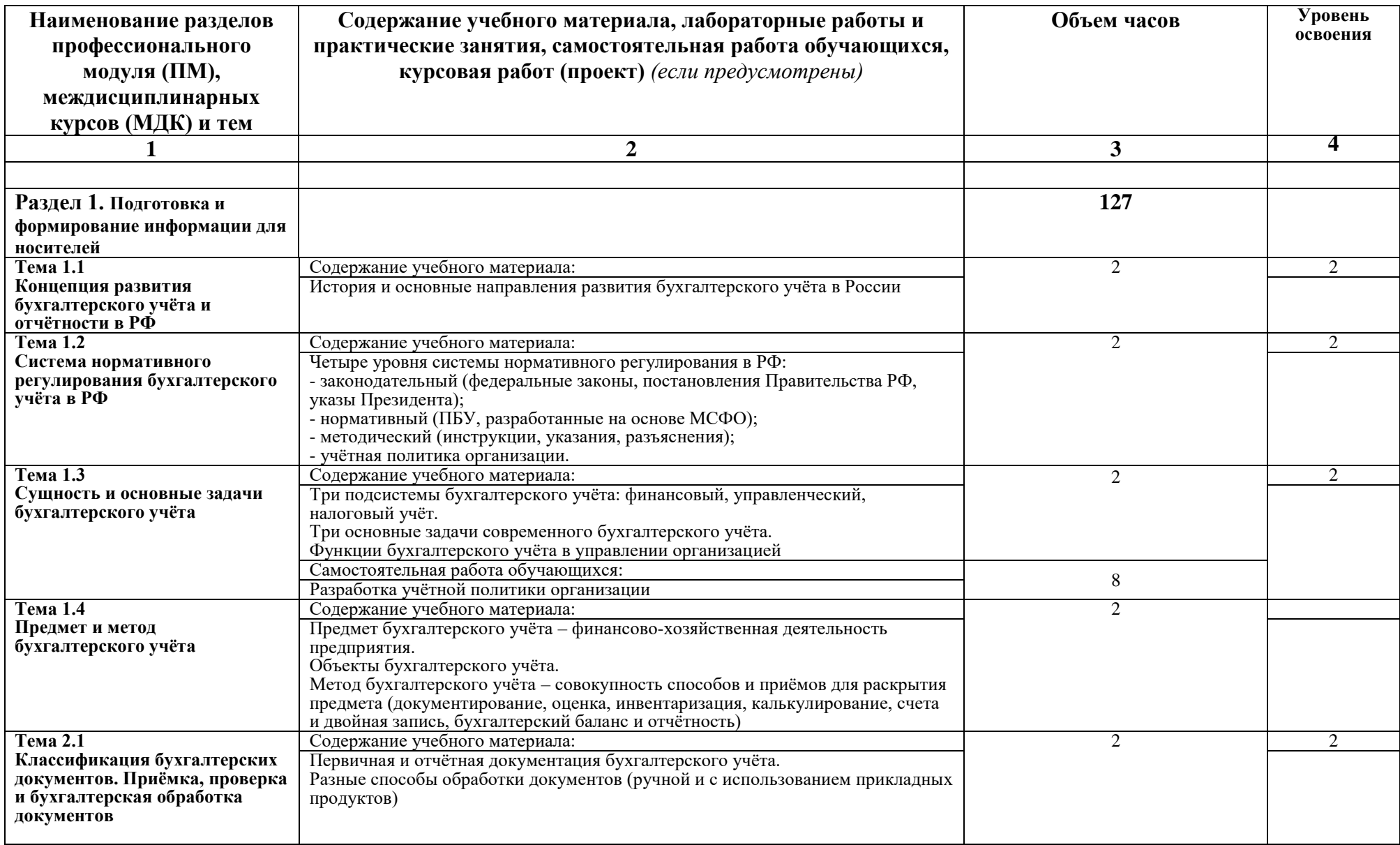

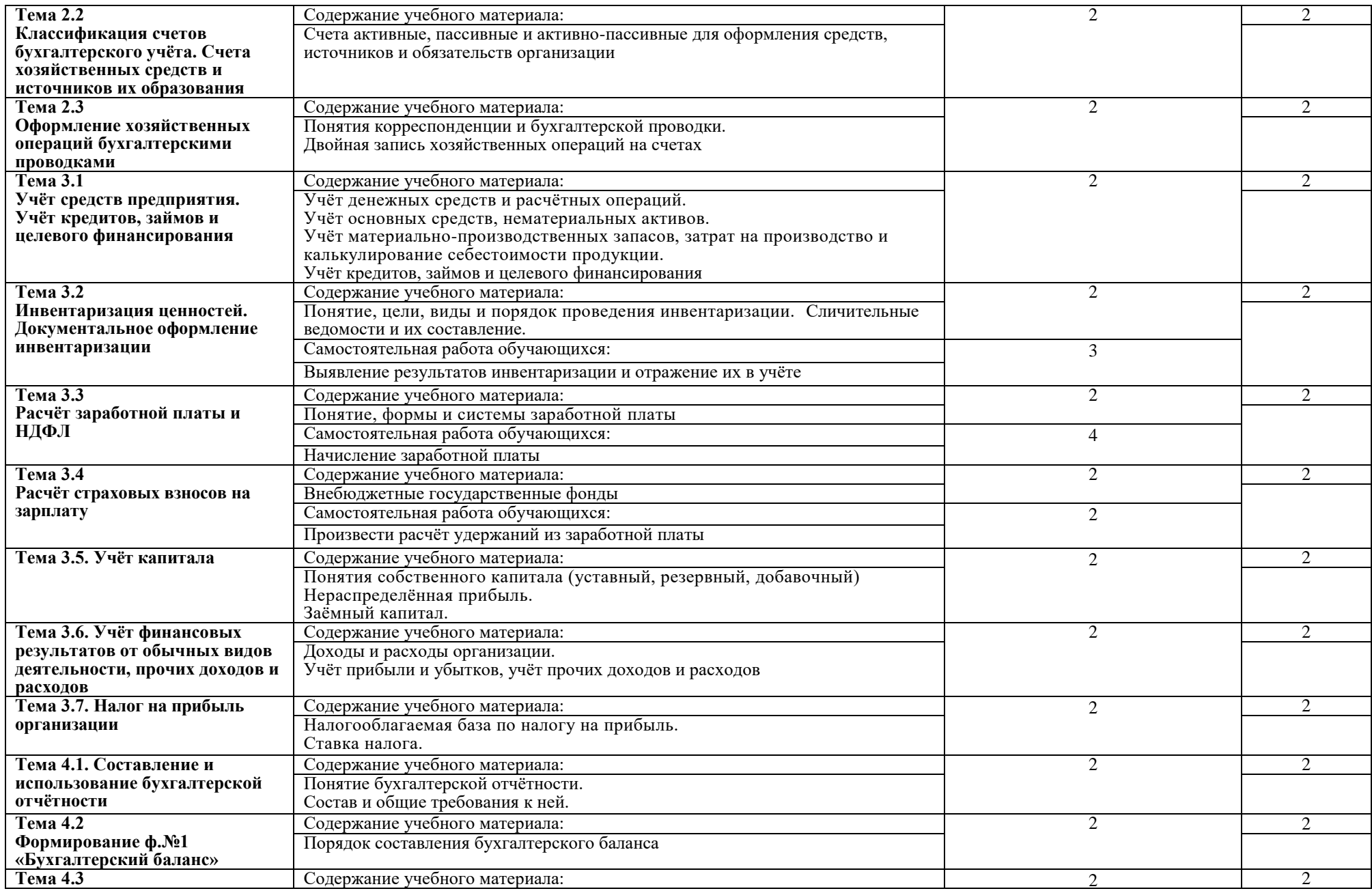

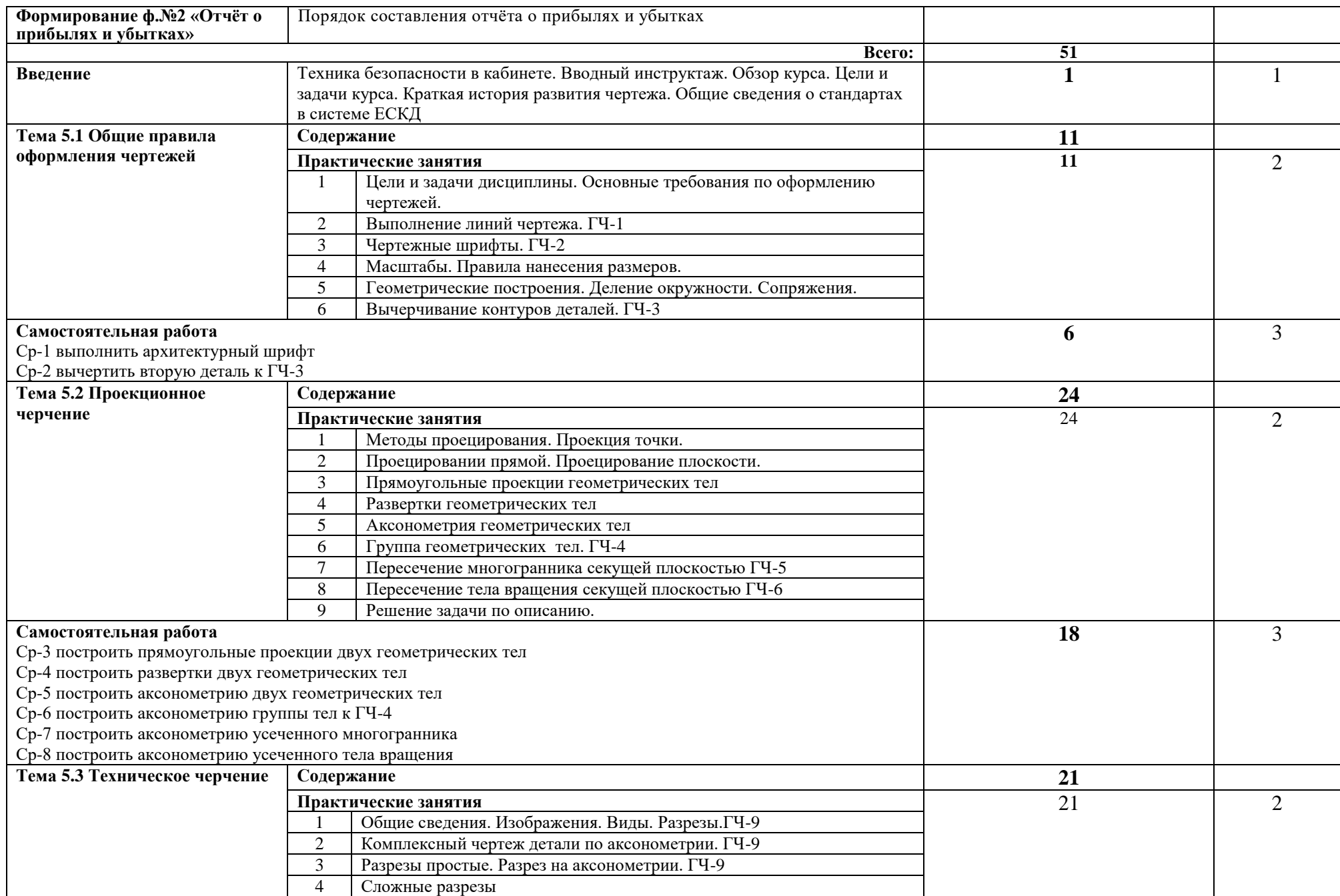

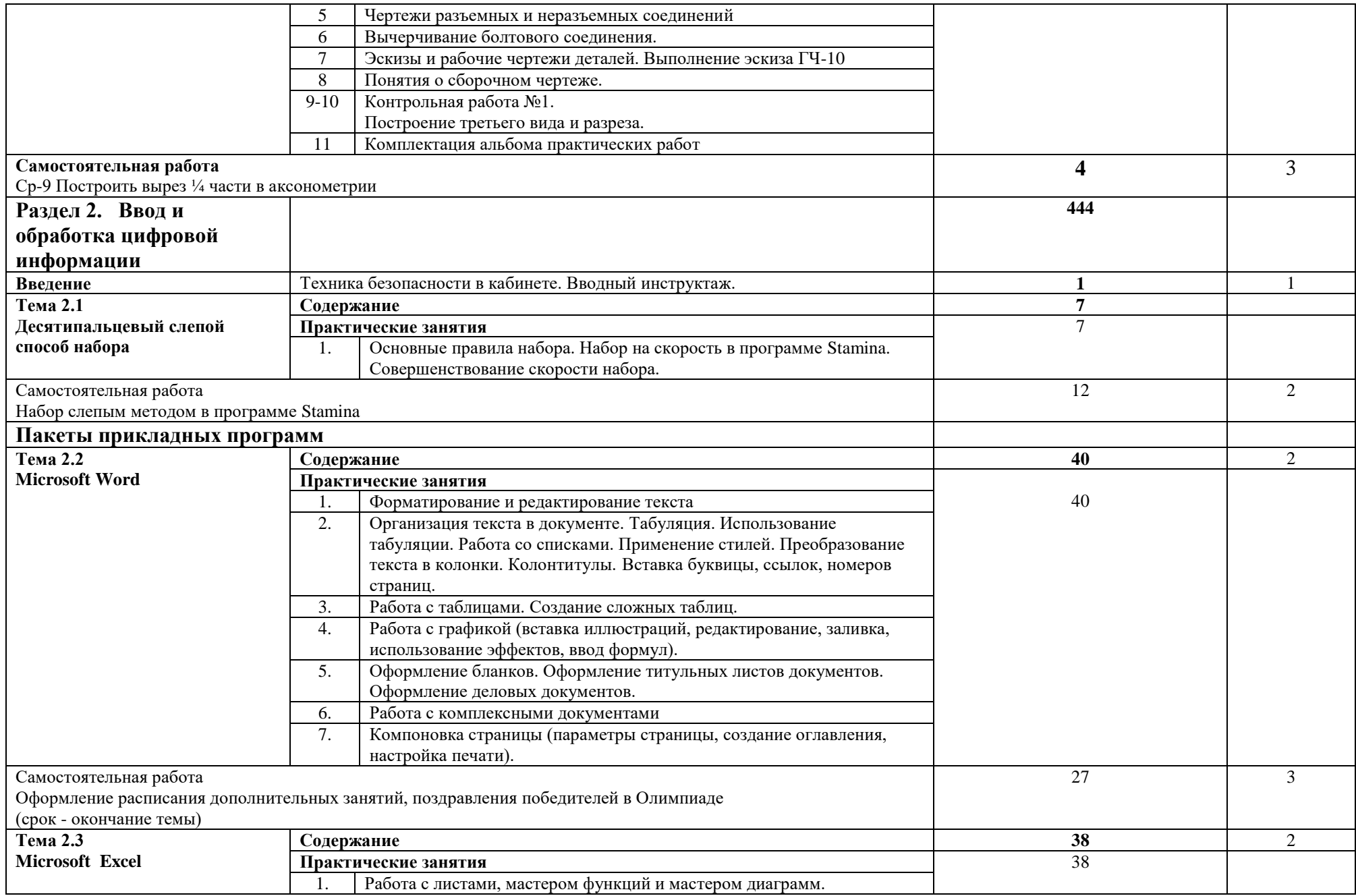

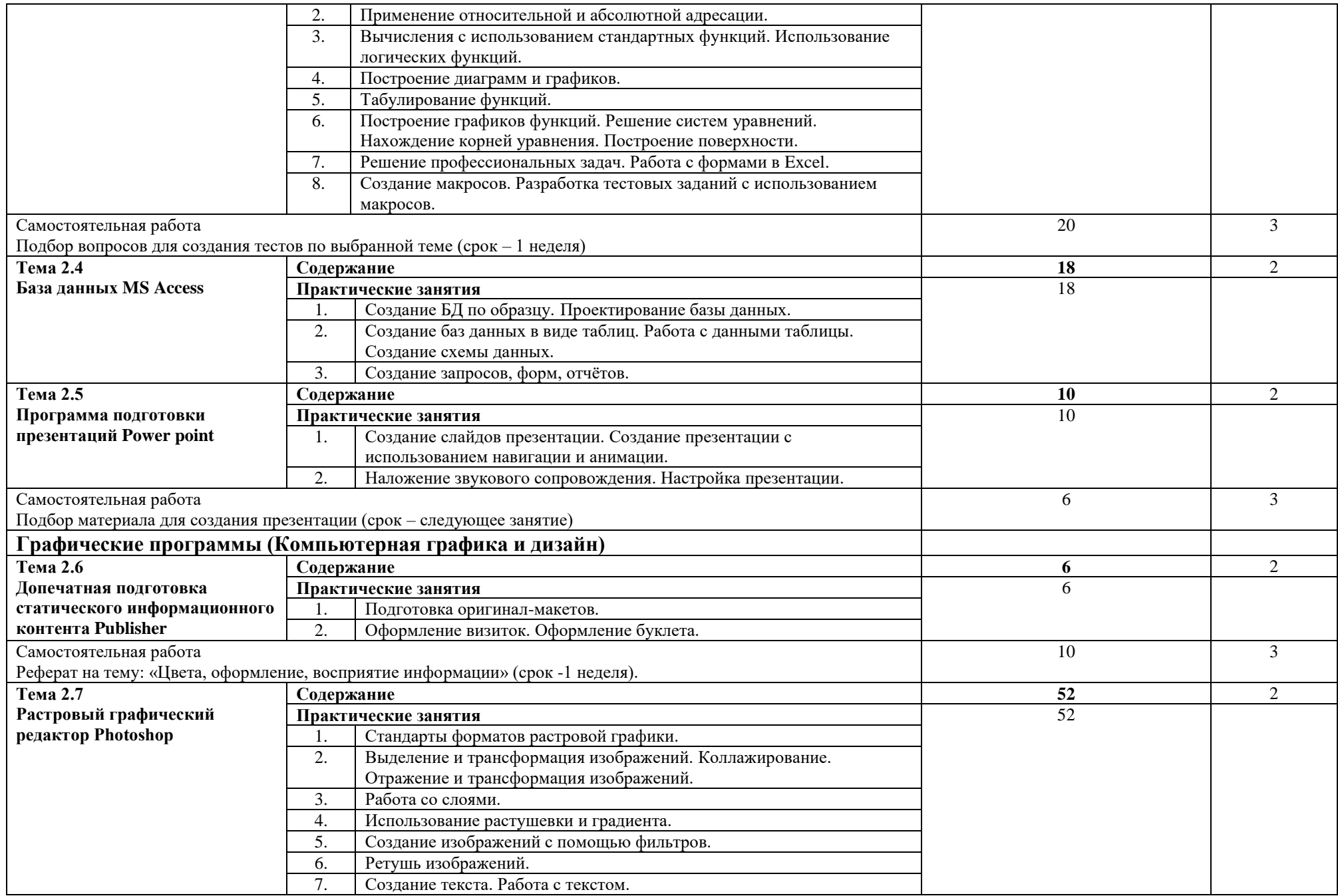

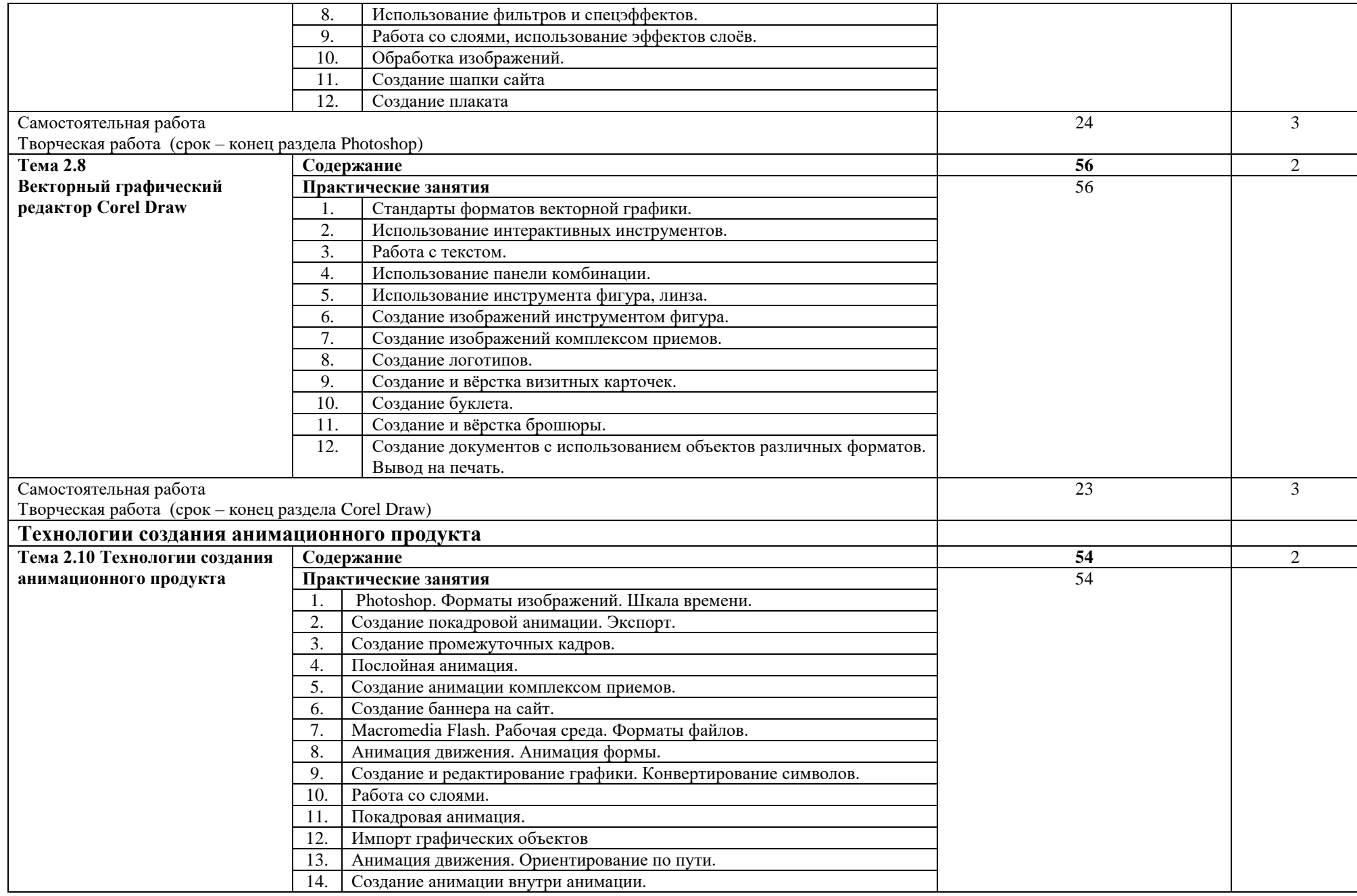

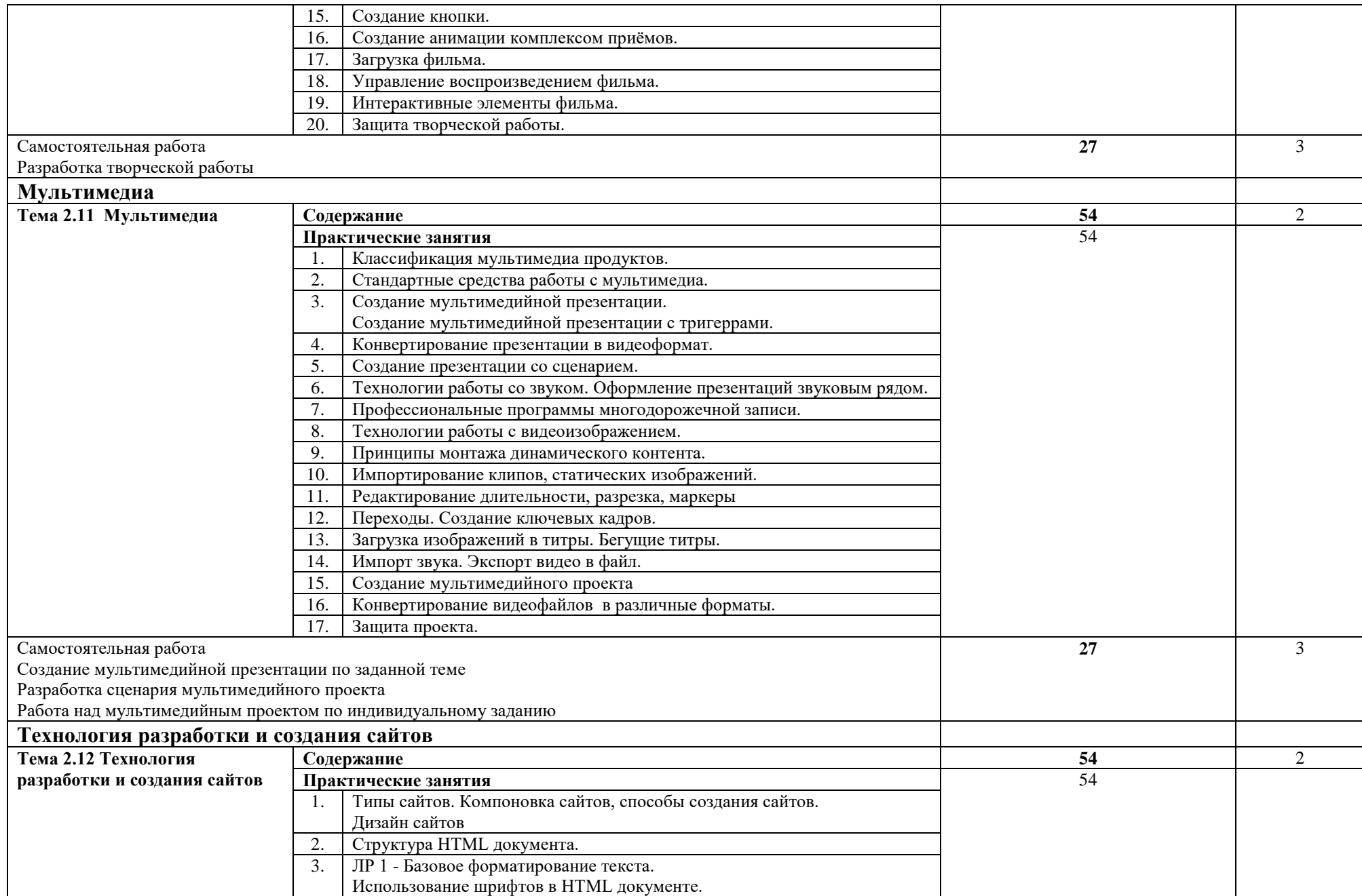

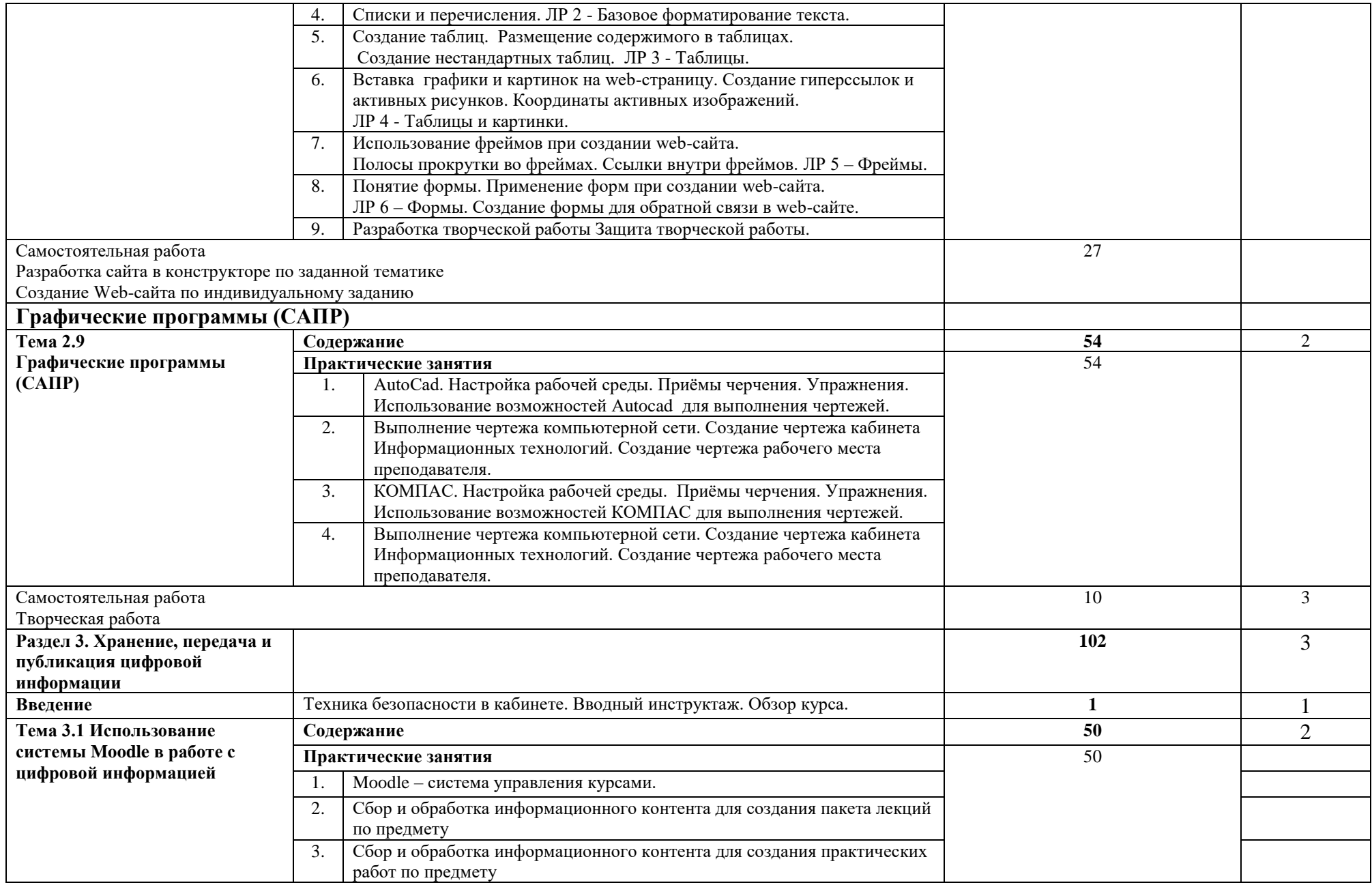

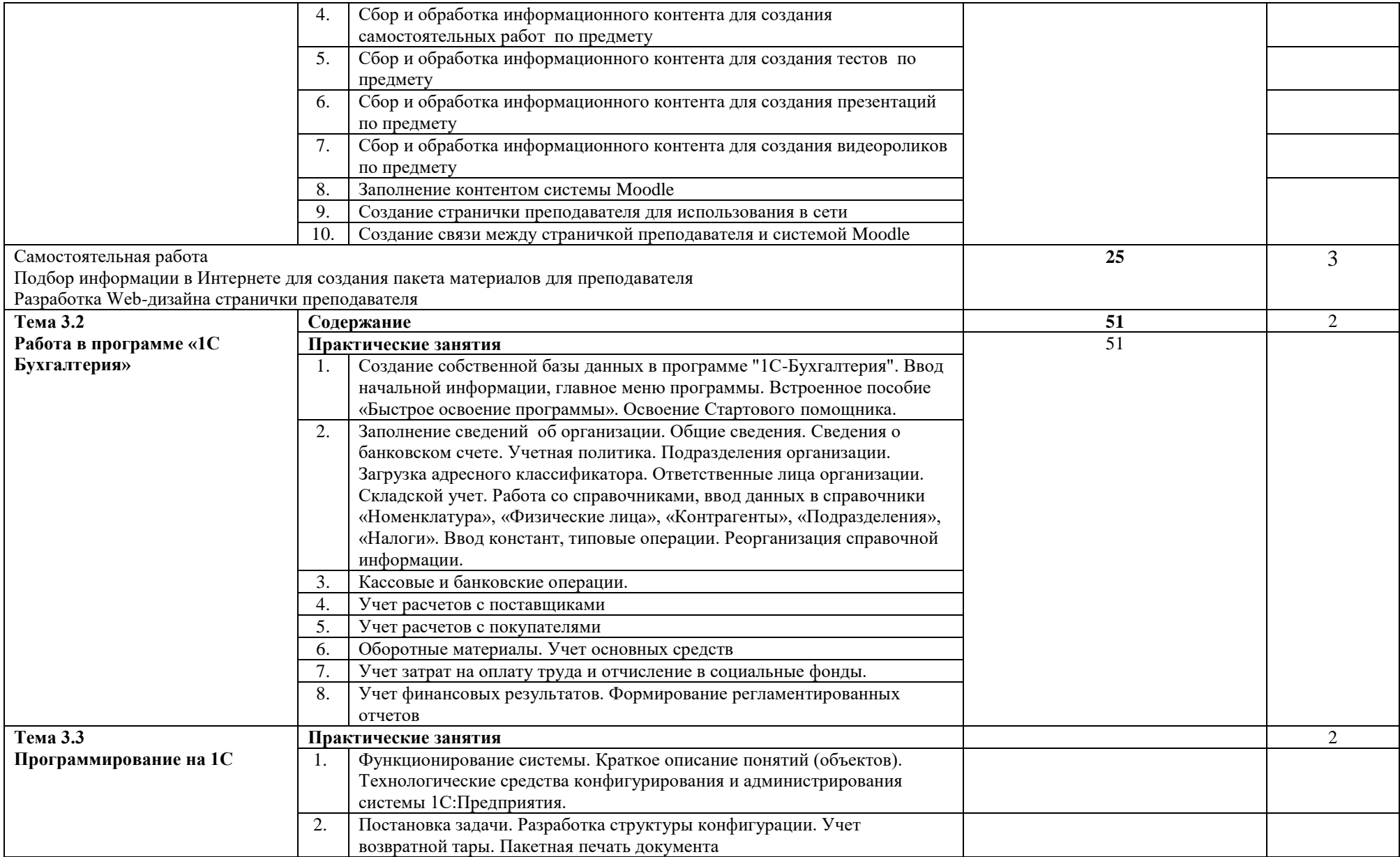

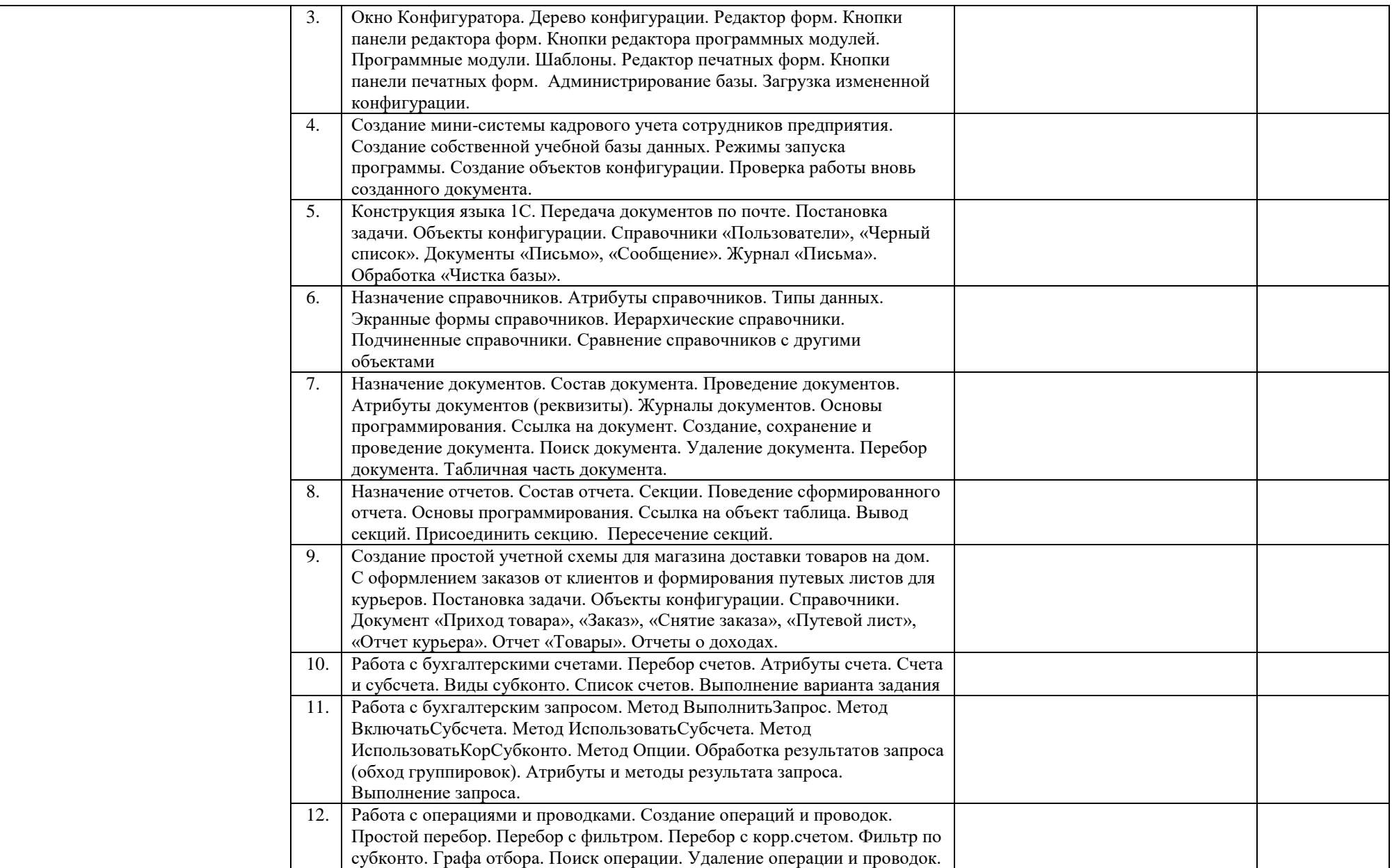

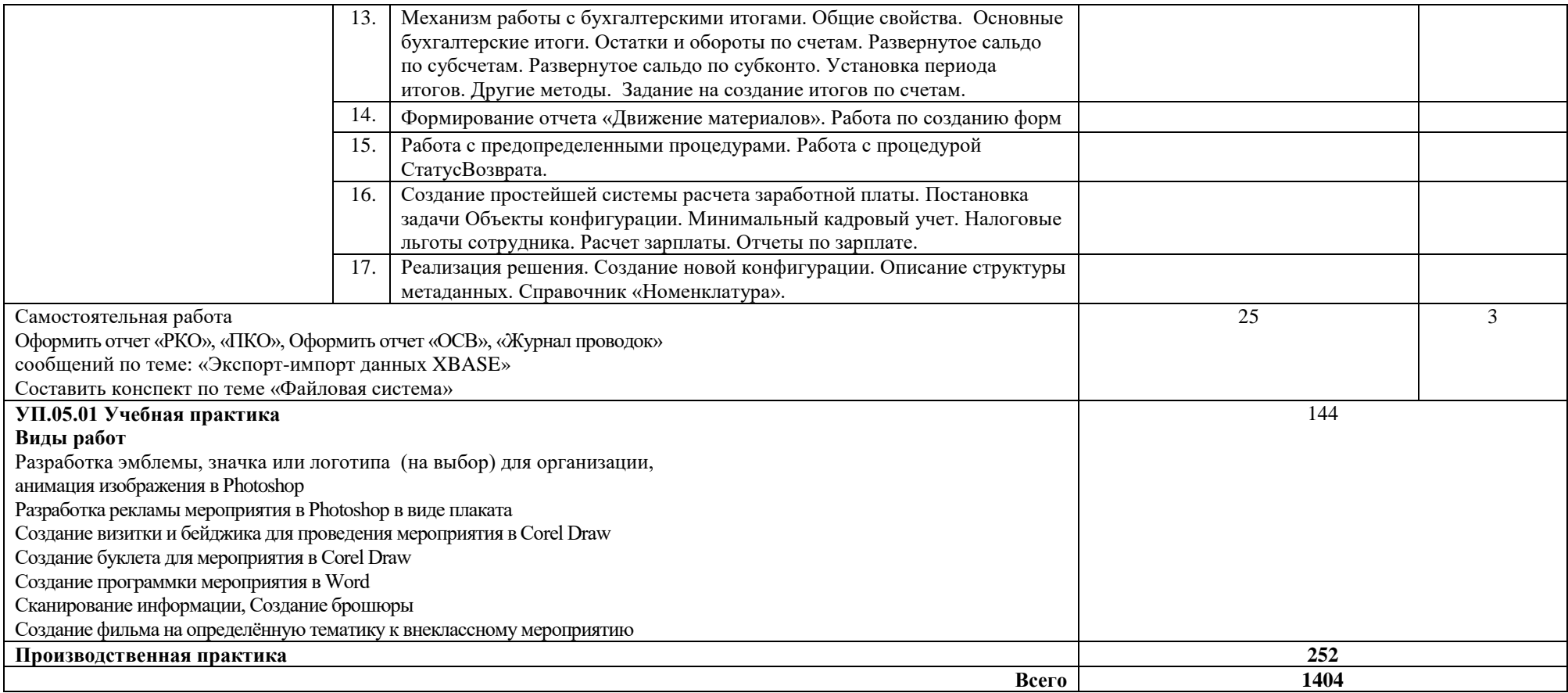

### **4. УСЛОВИЯ РЕАЛИЗАЦИИ ПРОГРАММЫ ПРОФЕССИОНАЛЬНОГО МОДУЛЯ**

### **4.1. Требования к минимальному материально-техническому обеспечению**

Реализация программы модуля предполагает наличие учебных кабинетов «Теории информации», «Операционных систем и сред», «Архитектуры электронно-вычислительных машин и вычислительных систем» и лаборатории «Обработки информации отраслевой направленности».

Оборудование учебного кабинета «Операционных систем и сред»:

- компьютеры-стенды для установки операционной системы и системного программного обеспечения.
- посадочные места по количеству обучающихся;
- рабочее место преподавателя;
- доска;
- комплекты электронных учебных пособий;
- стенд «Аппаратное обеспечение ПК»;
- стенд «Сетевое оборудование»;
- программное обеспечение (драйвера, тестовые программы и др.);
- лабораторные стенды «Персональный компьютер»

Технические средства обучения:

- Рабочие места студентов, оснащенные персональными компьютерами - Мультимедийный компьютер - Мультимедиапроектор - Проекционный экран Сканеры Принтер лазерный
- Принтер струйный

Оборудование учебного кабинета «Архитектура электронно-вычислительных машин и вычислительных систем»:

- Основные блоки ПК (материнские платы, процессоры, блоки питания, оперативная память и др.)
- Стенд «Аппаратное обеспечение ПК»
- Стенд «Сетевое оборудование»
- Программное обеспечение (драйвера, тестовые программы и др.)
- Лабораторные стенды «Персональный компьютер»
- Компьютеры-стенды для установки операционной системы и системного программного обеспечения.

Технические средства обучения:

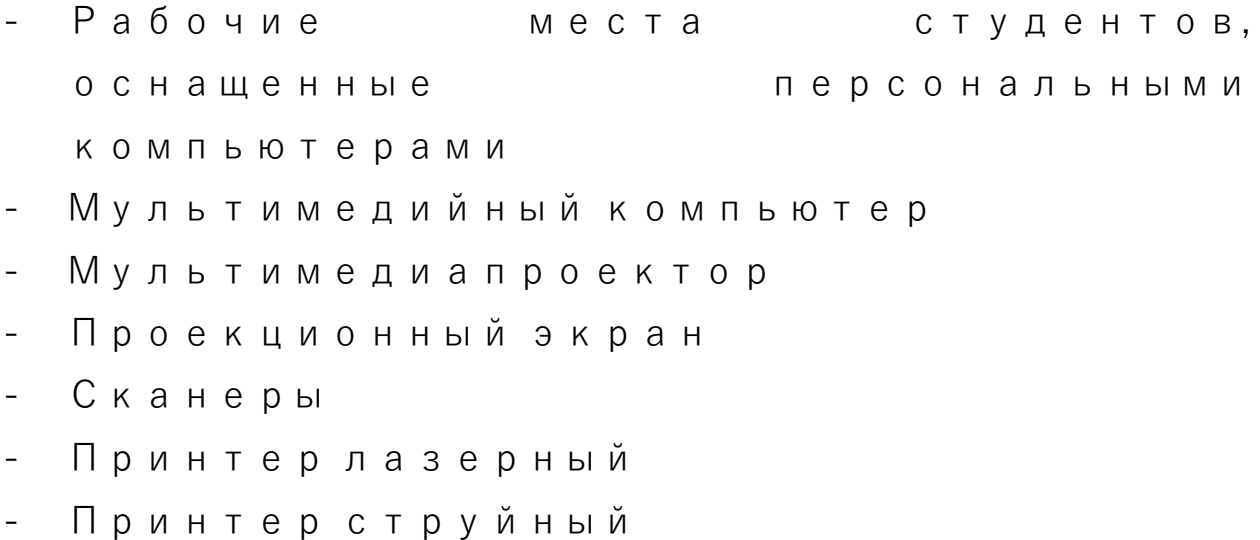

Оборудование лаборатории и рабочих мест лаборатории «Обработки информации отраслевой направленности».

- посадочные места по количеству обучающихся;
- рабочее место преподавателя;
- доска;
- комплекты электронных учебных пособий.

Технические средства обучения:

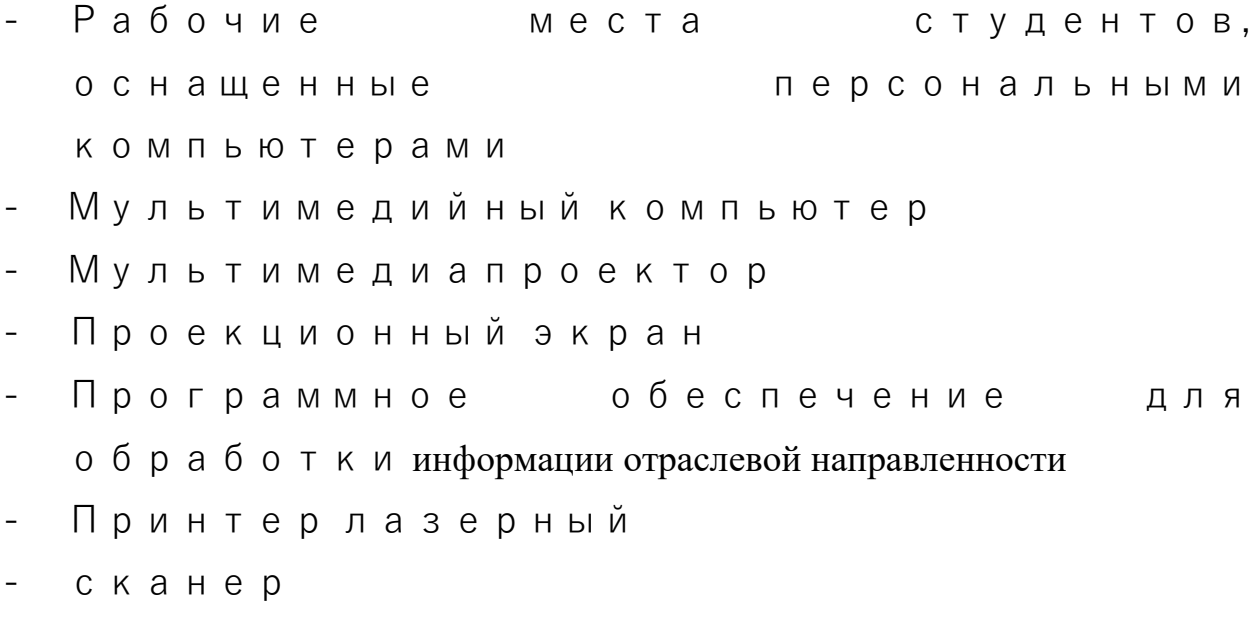

Реализация программы модуля предполагает обязательную учебную практику в лаборатории Обработки информации отраслевой направленности. Оборудование и технологическое оснащение рабочих мест: Операционные системы Windows XP, Windows 7, Linux.

Прикладное программное обеспечение: Microsoft Office, Photoshop, Corel Draw, Autocad, КОМПАС, Macromedia Flash, Movie Maker, Sony Vegas , Publisher. Системное программное обеспечение: SisSandra, архиваторы, антивирусные программы, FAR Manager, утилиты, драйверы.

### В условиях дистанционного обучения:

- инструктаж и выдача задания производится в форме телеконференции в программе Zoom;

- вся необходимая документация на платформе Moodle;

- обратная связь и консультации осуществляются на платформе Moodle;

- выполненные задания собираются в архив и отправляются на облако;

- зачет и экзамен осуществляются в форме телеконференции в программе Zoom.

### **4.2. Информационное обеспечение обучения**

## **Перечень рекомендуемых учебных изданий, Интернет-ресурсов, дополнительной литературы**

Основные источники:

- 1. Кузнецов, П.У. Информатика и информационные технологии в профессиональной деятельности: учебник / Кузнецов П.У. — Москва: Юстиция, 2018. — 214 с. — ISBN 978-5-4365-2649-2. — URL: https://book.ru/book/933729 — Текст: электронный
- 2. Кувшинов, Н.С. Инженерная и компьютерная графика: учебник / Кувшинов Н.С. — Москва: КноРус, 2019. — 233 с. — (для бакалавров). — ISBN 978-5-406-06653-9. — URL: https://book.ru/book/929972 — Текст: электронный.
- 3. Молочков, В.П. AdobePhotoshop CS6: учебное пособие / Молочков В.П. — Москва: Интуит НОУ, 2016. — 339 с. — URL: https://book.ru/book/917497 — Текст: электронный.
- 4. Молочков, В.П. Работа в CorelDRAWGraphicsSuite X7: курс лекций / Молочков В.П. — Москва: Интуит НОУ, 2016. — 285 с. — URL: https://book.ru/book/918150 — Текст: электронный.
- 5. Кувшинов, Н.С. Инженерная и компьютерная графика.: учебник / Кувшинов Н.С. — Москва: КноРус, 2019. — 233 с. — (для бакалавров). — ISBN 978-5-406-06653-9. — URL: https://book.ru/book/929972 — Текст: электронный.
- 6. Хорольский, А.А. Практическое применение КОМПАС в инженерной деятельности: курс лекций / Хорольский А.А. — Москва : Интуит НОУ, 2016. — 325 с. — URL: https://book.ru/book/ — Текст: электронный.

Дополнительные источники:

- 1. Мультимедийные презентации по темам модуля
- 2. Электронные учебники по темам модуля

3. Интернет ресурсы:

- a. [http://www.3dnews.ru/guide/online\\_computer\\_testing](http://www.3dnews.ru/guide/online_computer_testing)
- b. <http://infocomp.narod.ru/>
- c. <http://www.computer-museum.ru/index.php>
- d. <http://schools.keldysh.ru/sch444/museum/>
- e. <http://technologies.su/>
- f. [http://www.bestfree.ru/s\\_media.php](http://www.bestfree.ru/s_media.php)
- g. <http://gdpk.narod.ru/>
- h. <http://inf.e-alekseev.ru/text/toc.html>
- 4. Периодическая литература:
	- Журнал «Вы и ваш компьютер»

### **4.3. Общие требования к организации образовательного процесса**

Обязательным условием допуска к учебной практике в рамках профессионального модуля «Обработка отраслевой информации» является освоение всех разделов модуля. Итогом освоения модуля «Обработка отраслевой информации» является экзамен.

Образовательные технологии:

- технология развивающего обучения на основе модульного подхода;
- технология личностного обучения на основе метода проектов;
- малых групп;
- профессионально-ориентированная;
- технология адаптивного обучения.

Учебная практика проводятся в лаборатории Обработки информации отраслевой направленности на базе ФГОУ СПО «НППК» оснащенной компьютерами и необходимым программным обеспечением.

Освоению данного профессионального модуля предшествовали следующие учебные дисциплины: математика, операционные системы, архитектура ЭВМ, основы теории информации, дискретная математика.

### **4.4. Кадровое обеспечение образовательного процесса**

Требования к квалификации педагогических (инженернопедагогических) кадров, обеспечивающих обучение по междисциплинарному курсу (курсам) и осуществляющих руководство практикой: *высшее специальное, техническое, педагогическое образование, соответствующее профилю преподаваемого модуля и проходящими стажировку в профильных организациях не реже 1 раза в 3 года.*

## **5. КОНТРОЛЬ И ОЦЕНКА РЕЗУЛЬТАТОВ ОСВОЕНИЯ ПРОФЕССИОНАЛЬНОГО МОДУЛЯ (ВИДА ПРОФЕССИОНАЛЬНОЙ ДЕЯТЕЛЬНОСТИ)**

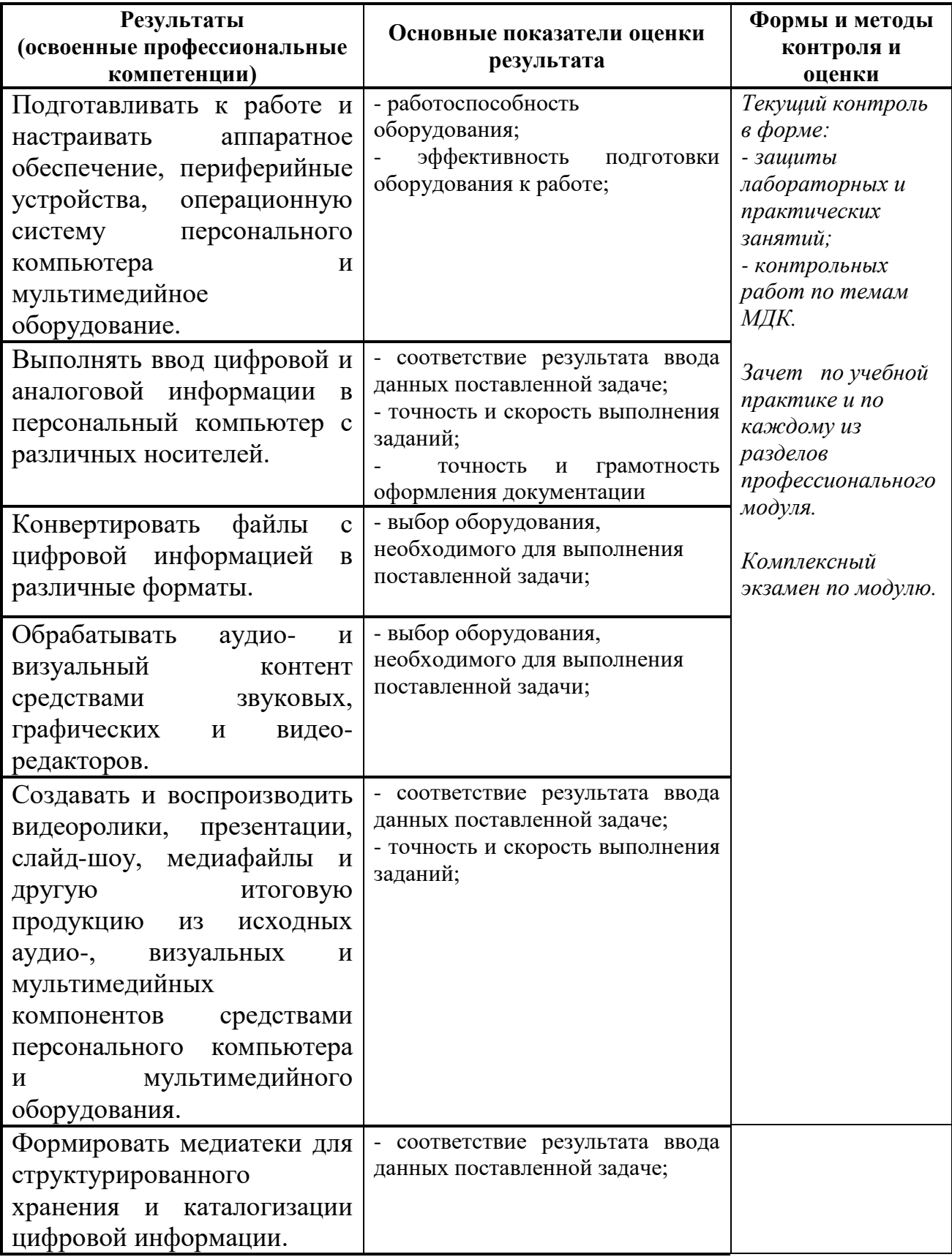

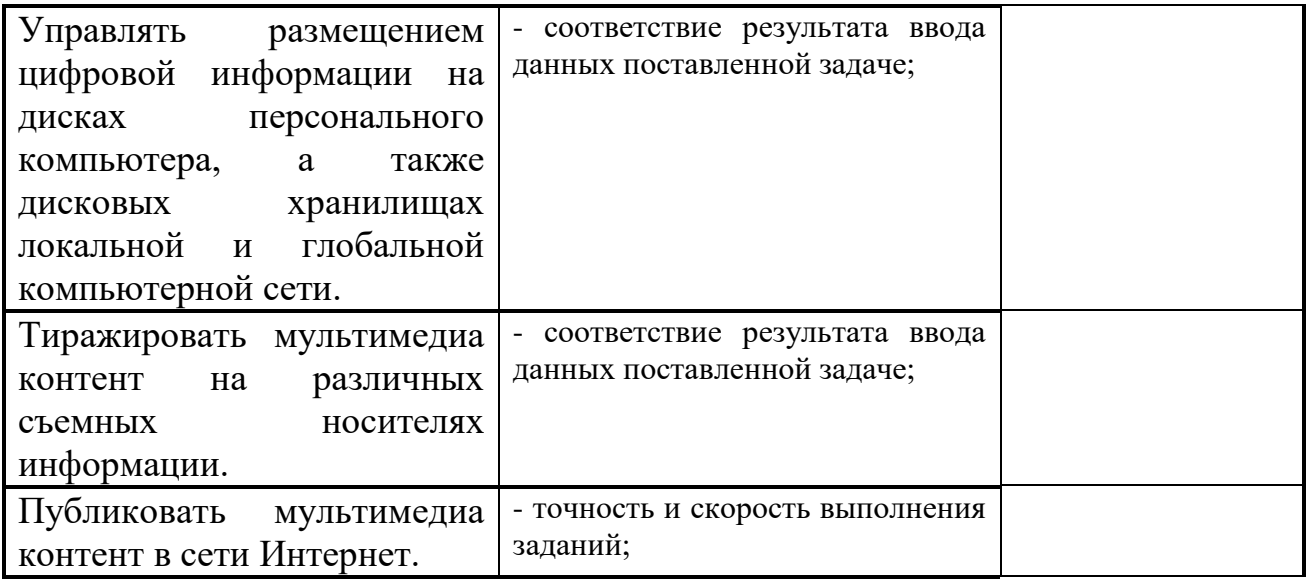

Формы и методы контроля и оценки результатов обучения должны позволять проверять у обучающихся не только сформированность профессиональных компетенций, но и развитие общих компетенций и обеспечивающих их умений.

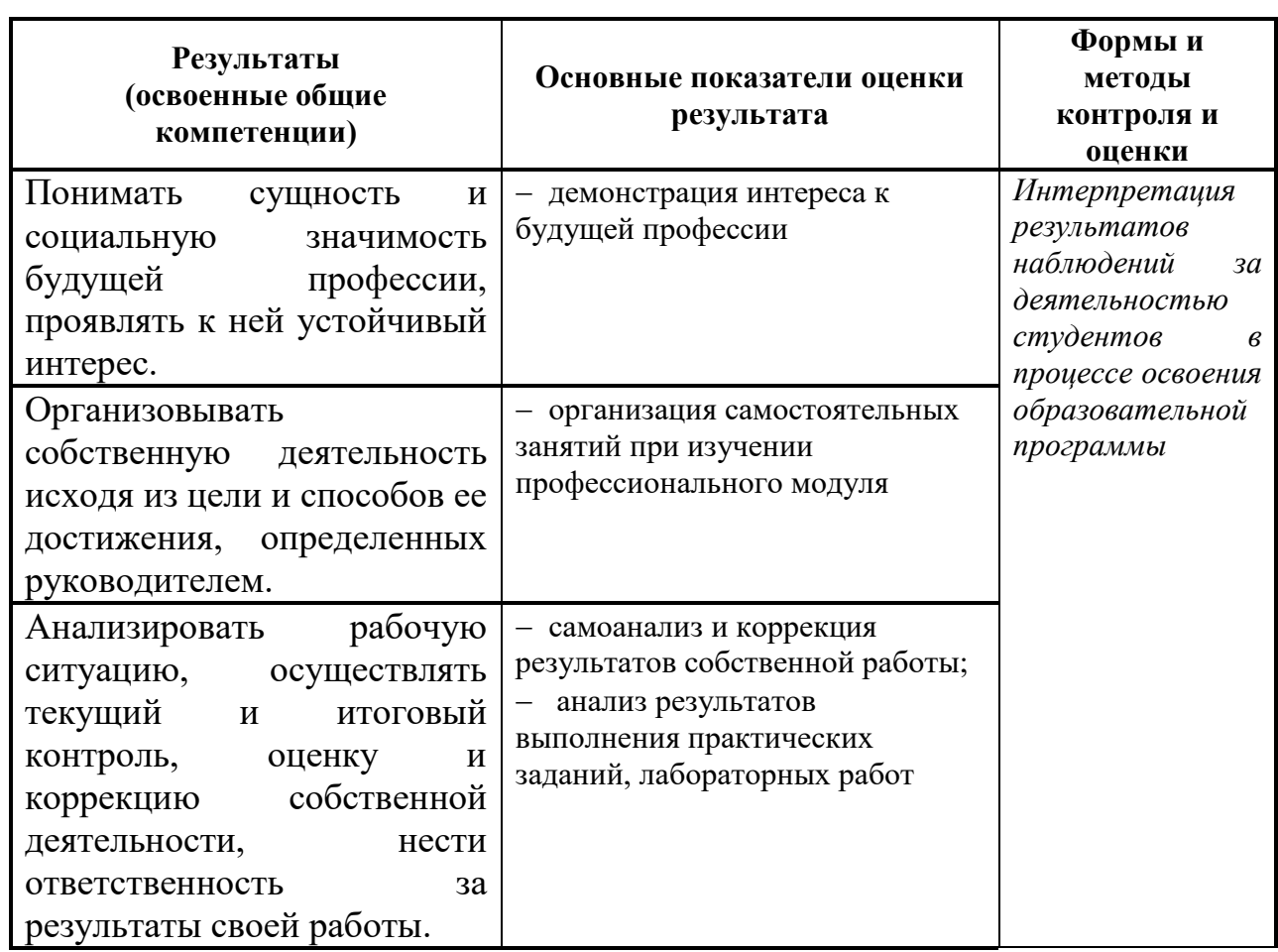

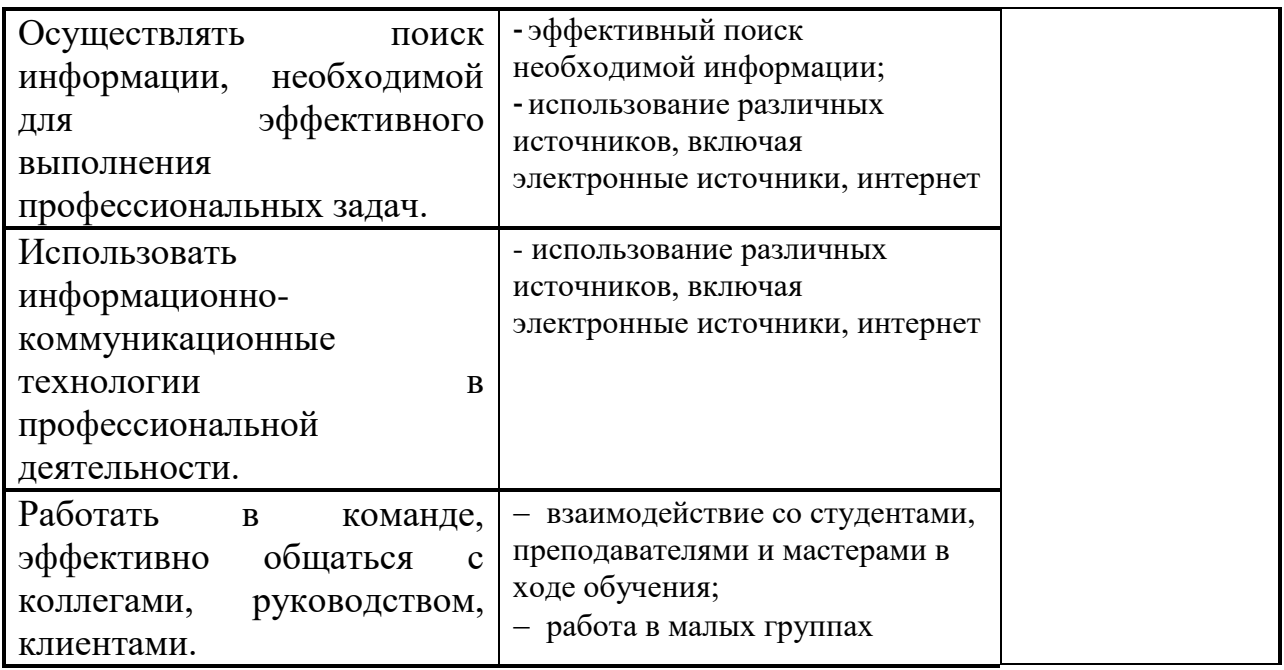